## Osnovi sociologii cthast 1 2 pdf

Osnovi sociologii cthast 1 2 pdf

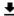

**DOWNLOAD!** 

DIRECT DOWNLOAD!

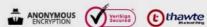

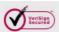

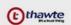

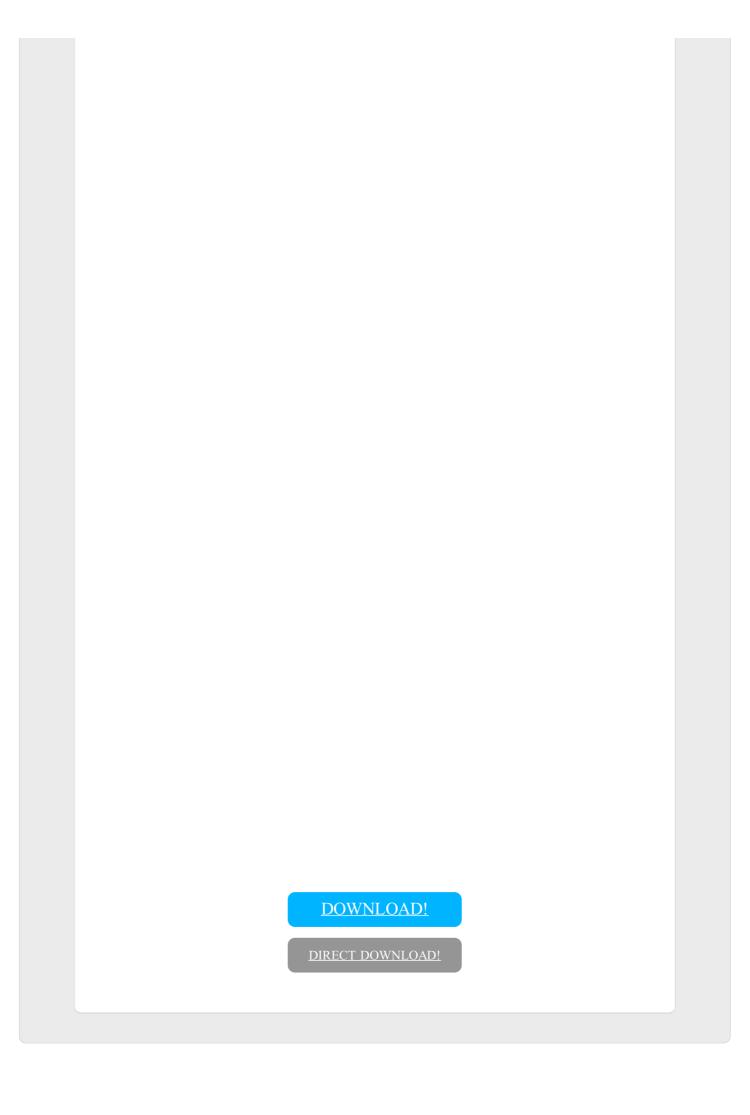